## Schützenkreis Lörrach

## Einzelergebnisse - Kreismeisterschaft 2024

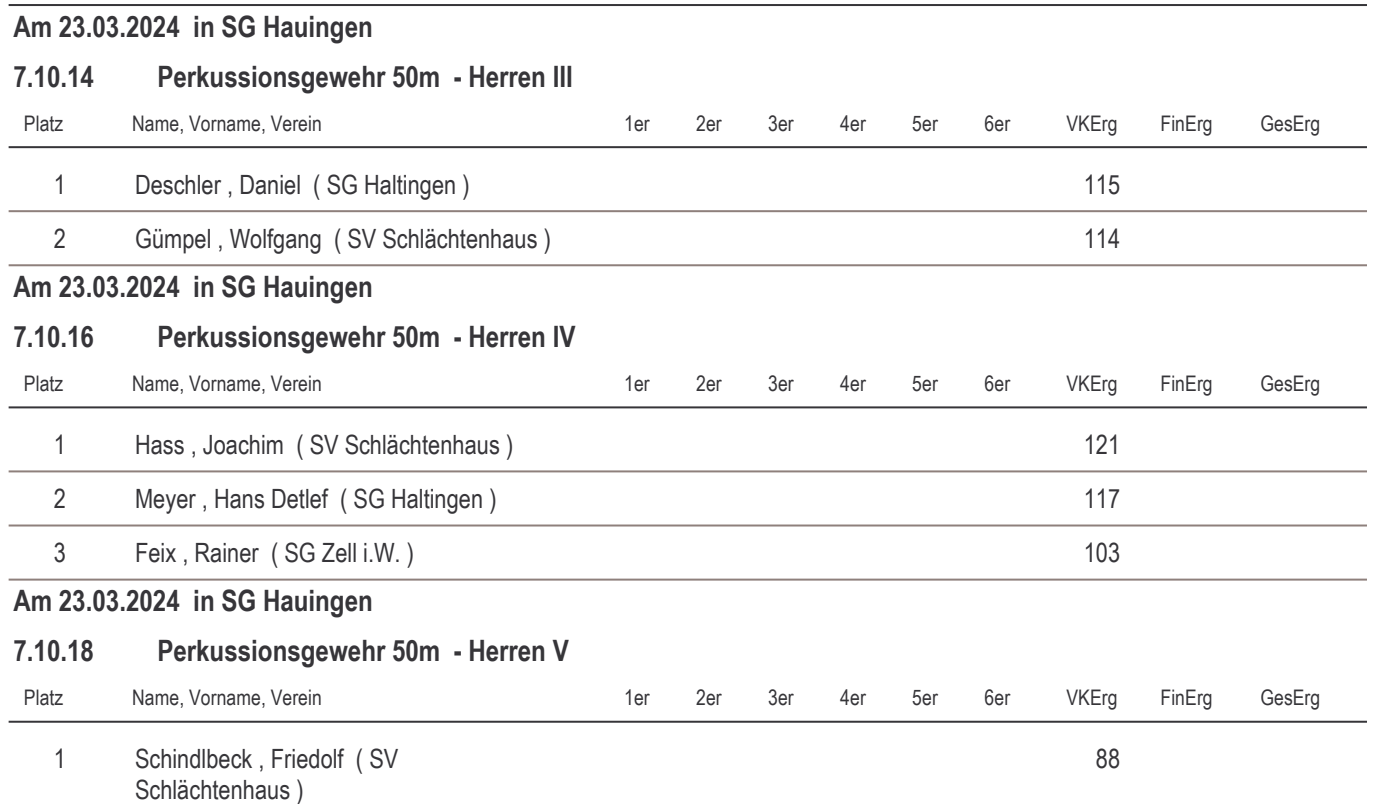